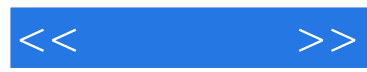

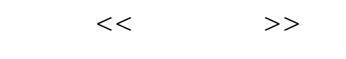

- 13 ISBN 9787121147821
- 10 ISBN 7121147823

出版时间:2011-11

页数:628

PDF

更多资源请访问:http://www.tushu007.com

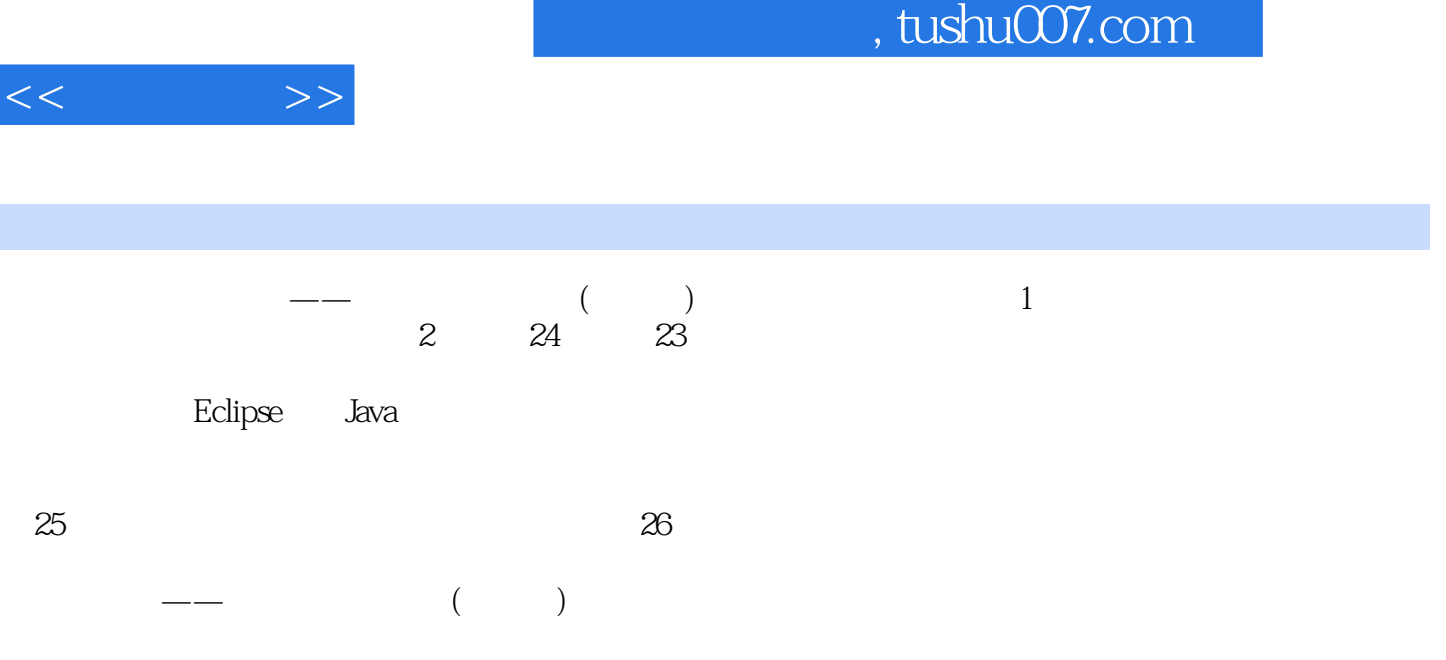

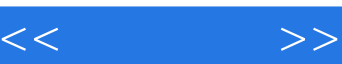

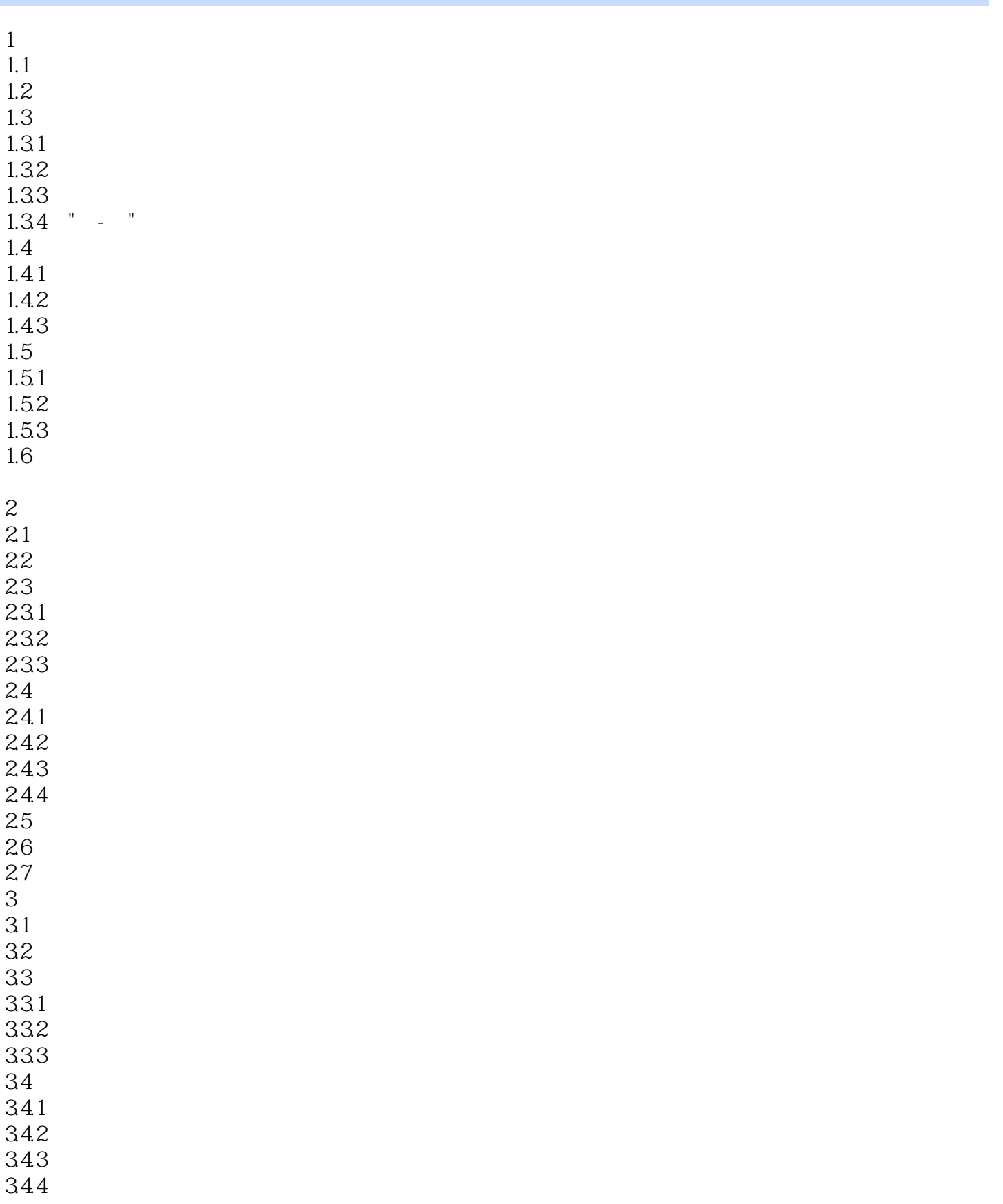

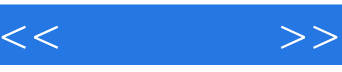

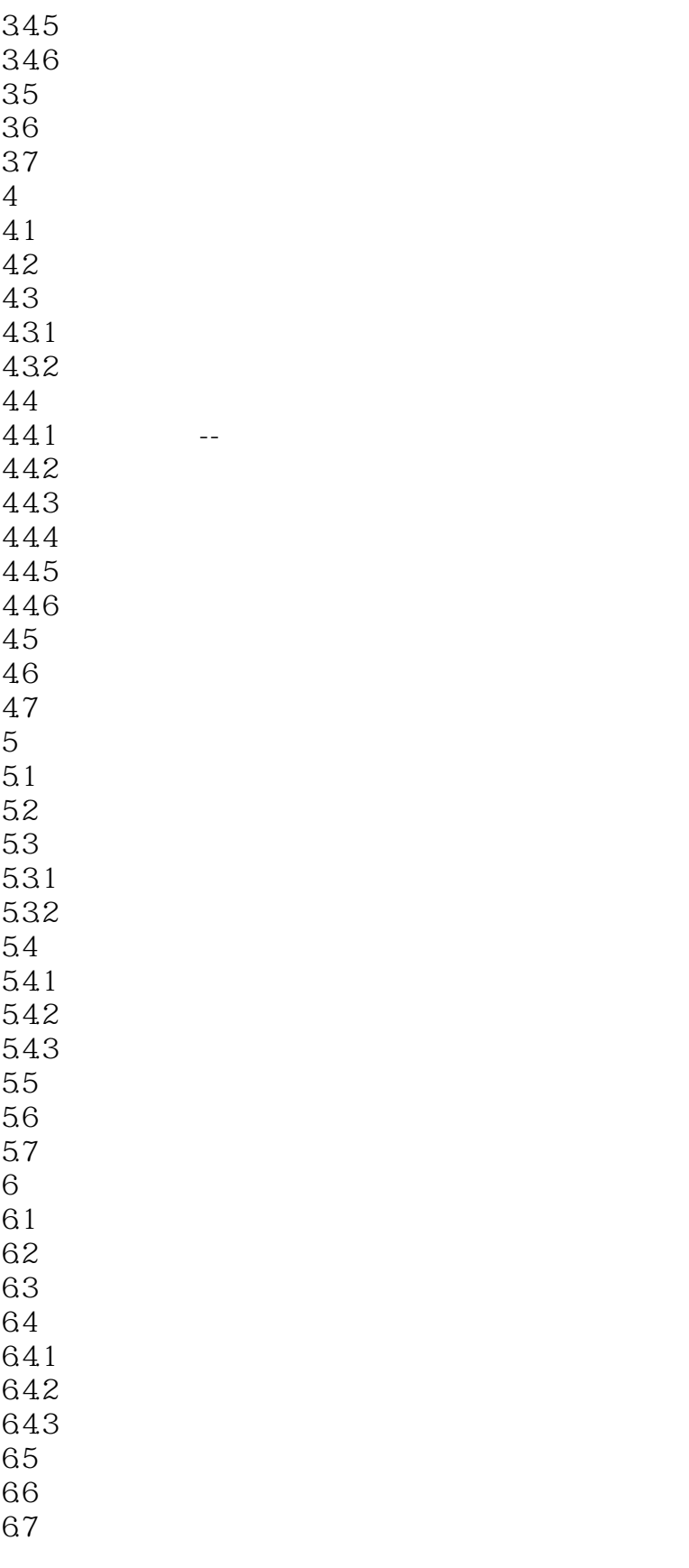

 $7$ 

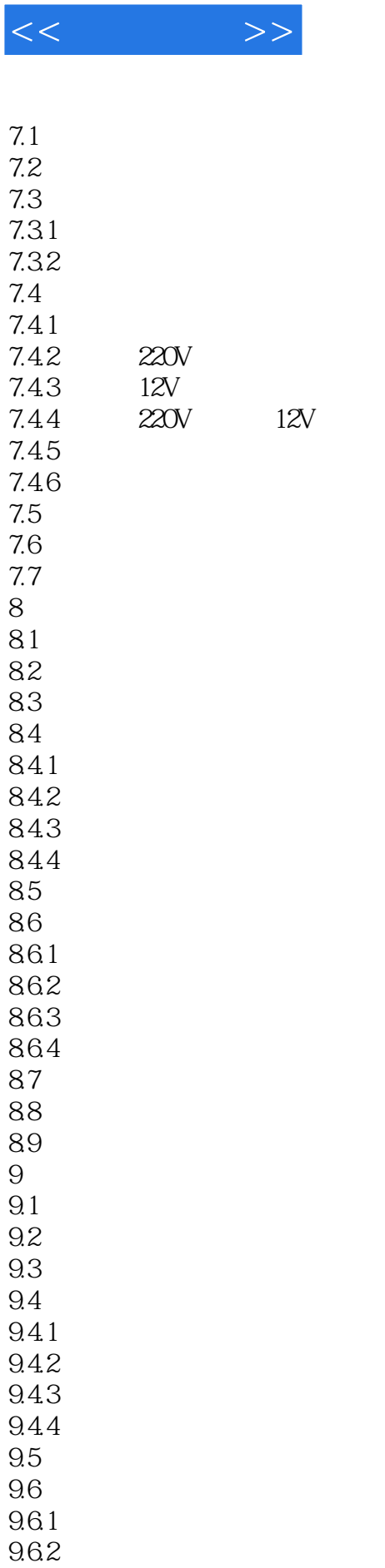

9.63

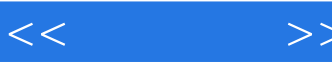

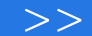

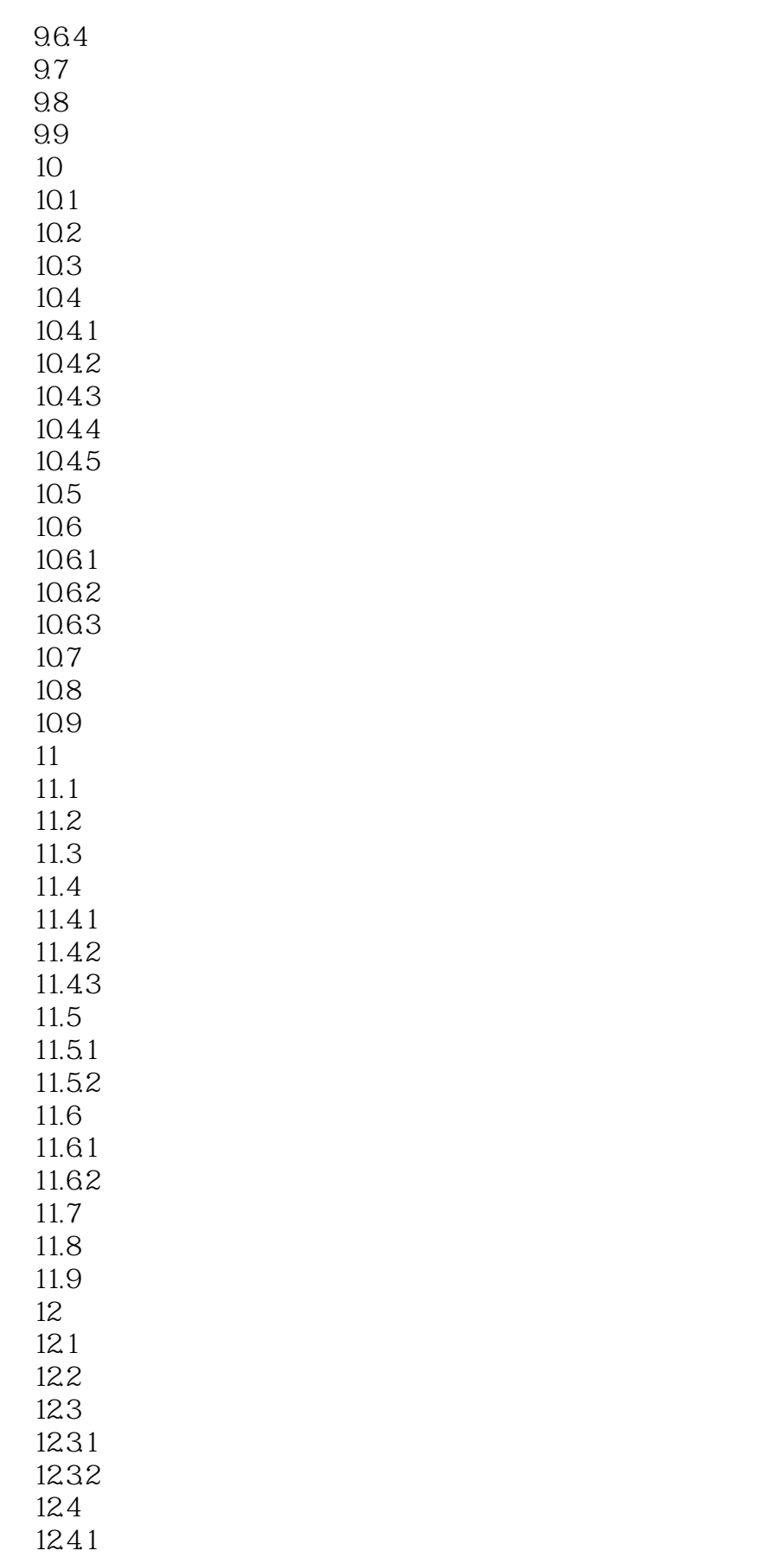

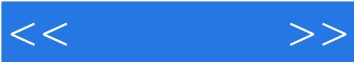

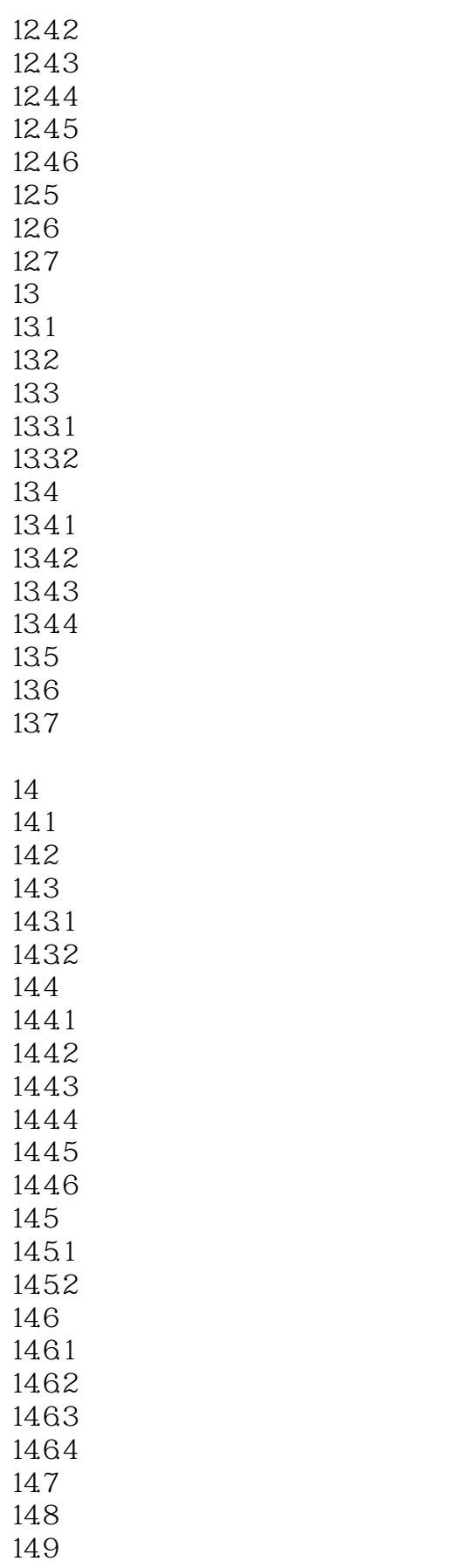

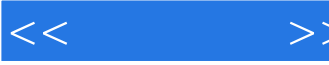

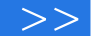

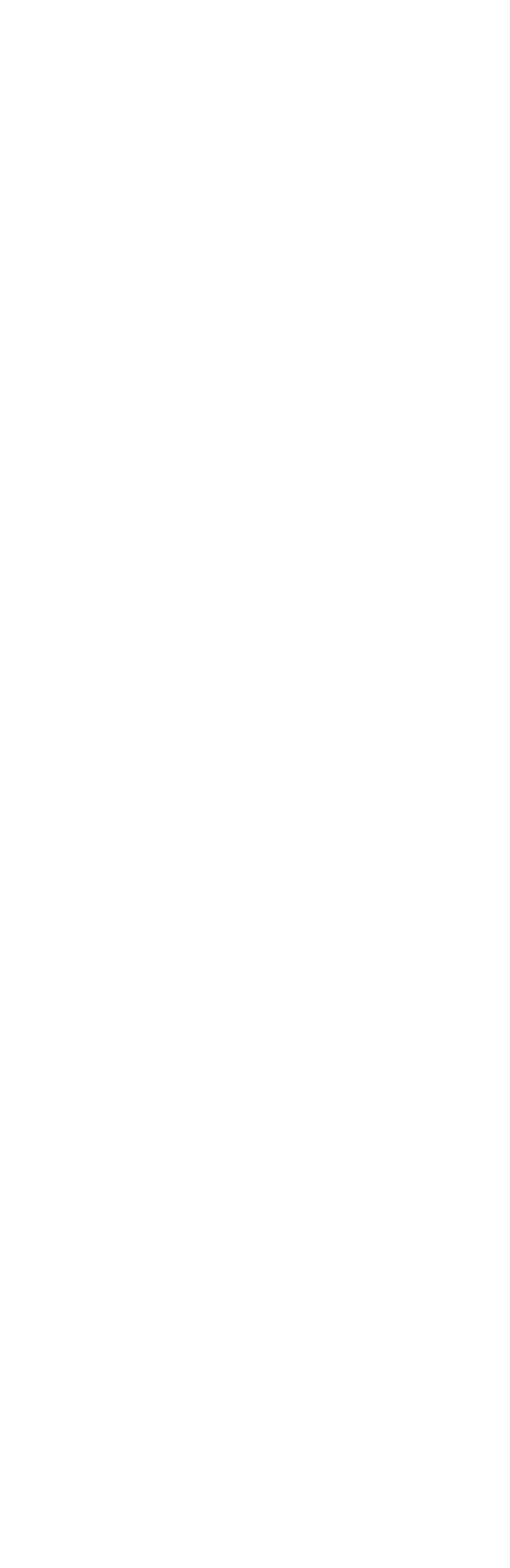

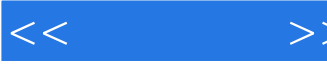

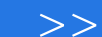

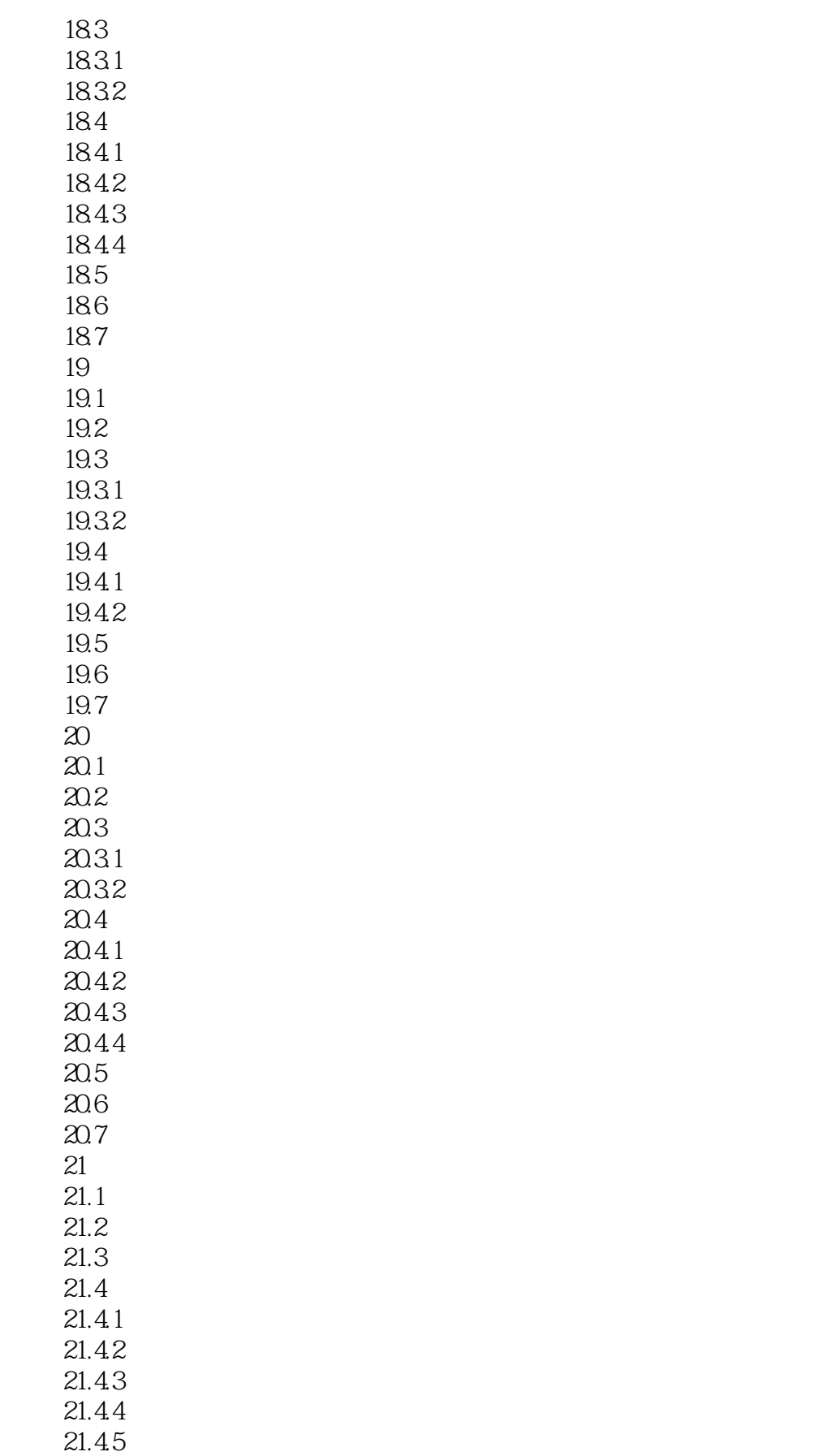

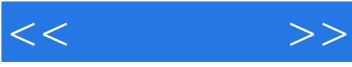

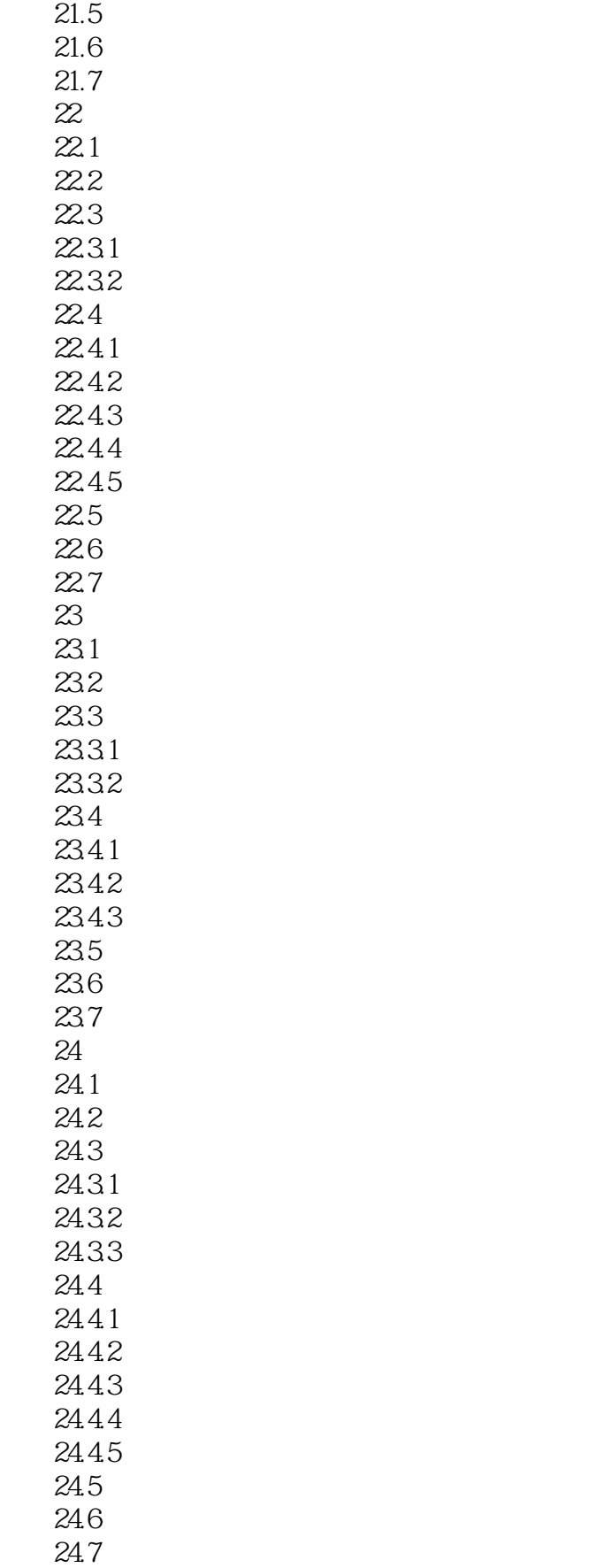

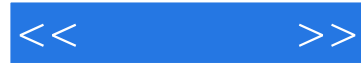

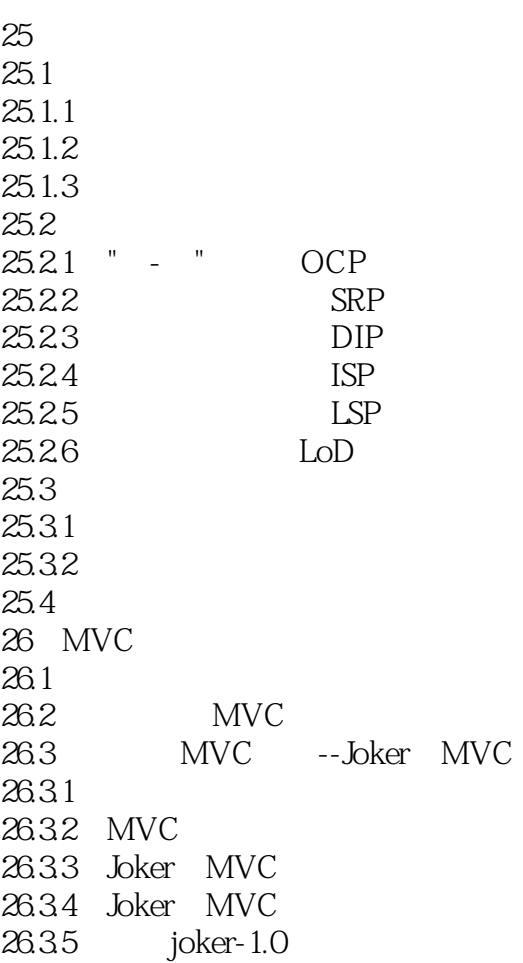

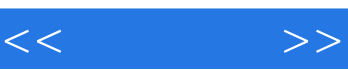

 $1.2$  " "

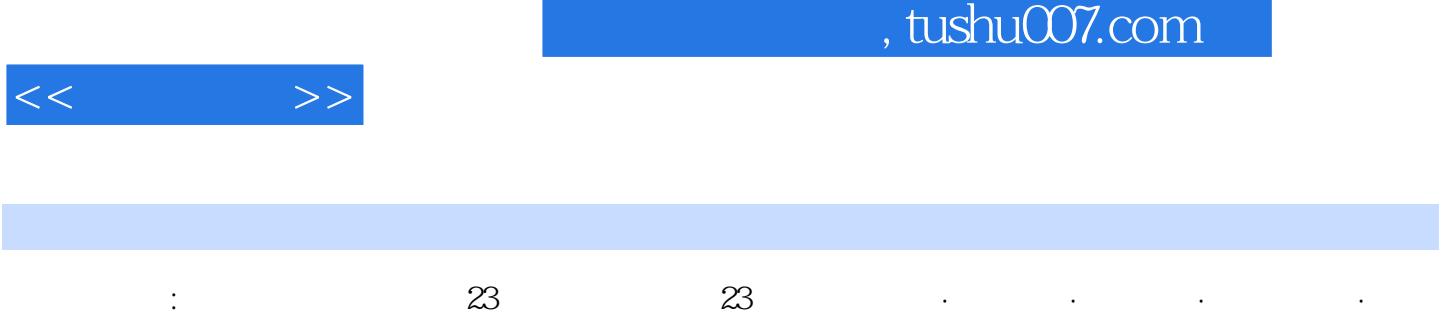

下理论根基·应用得心应手。

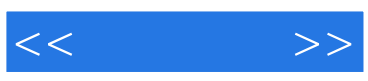

本站所提供下载的PDF图书仅提供预览和简介,请支持正版图书。

更多资源请访问:http://www.tushu007.com